Exo 1 : Calculer de deux manières différentes les expressions numériques.<br>Détailler les étapes de calcul.<br> $A = (+2) + (+2) + (+2)$ <br> $B = (-3) + (-3) + (-3) + (-3) + (-3)$ Détailler les étapes de calcul.

*A* = (+2) + (+2) + (+2)<br>*C* = 3×(+7)<br>*D*=4×(-6)<br>*E*=-2×(+5)

Bilan : AU TABLEAU (+2)=+2=2 (-2)=-2

Pour multiplier un nombre négatif et un nombre positif, on multiplie les nombres sans leur signe et le résultat du produit est négatif.

on peut échanger de place les deux nombres avec leur signe (commutatif) <u>Exemple</u>:  $(-2) \times (+5) = (+5) \times (-2)$ 

<mark>A l'oral :</mark> F=(-5)×(-2) = ?

Exercice 2 :

1. Compléter le tableau de multiplication.

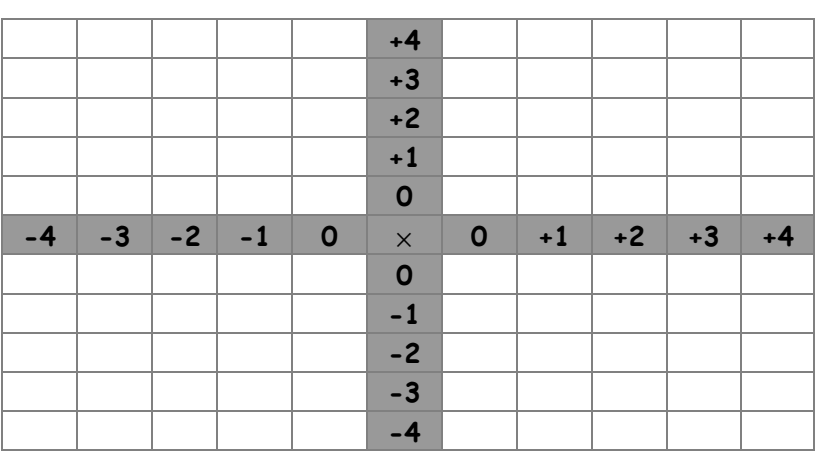

Le produit de deux nombres de même signe est………………….

2. Calculer les expressions suivantes :

 $A = -5 \times 6$   $B = (+8) \times (-5)$   $C = (-3) \times (-4)$   $D = (+6) \times (+9)$   $E = (-7) \times (+2)$   $F = 8 \times (-1)$   $G = -5 \times (-1)$ 

Remarque : Multiplier un nombre par (-1), revient à changer le signe du nombre.

**Leçon :** Chapitre 1 : Comment calculer avec les nombres relatifs ? I] Multiplication des nombres relatifs

Méthode : Pour multiplier deux nombres relatifs :

- Si les deux nombres sont de même signe alors le produit est positif Si les deux nombres sont de signes opposés alors le produit est négatif
- Et on multiplie leurs distances à zéro.

Exemples :  $(-5) \times (-6) = -(5 \times 6) = -30$   $(-4) \times (-5) = +(4 \times 5) = +20 = -20$ 

Exercice 3 : Sans utiliser la calculatrice, relier les expressions dont les produits sont égaux.

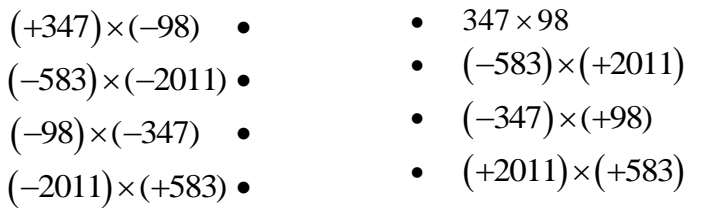

Exo 4 : Calculer les expressions suivantes :  $A = (-8) \times (-2)$  B=(-10)  $\times (-5)$  C=(-2) $\times (-3) \times (+5)$  D=(-3) $\times (-2) \times (-4)$  E=(+6) $\times (-1) \times (+3)$ 

#### **Leçon**

Propriétés :

Le produit de plusieurs nombres relatifs est positif s'il comporte un nombre pair de nombres négatifs Le produit de plusieurs nombres relatifs est négatif s'il comporte un nombre impair de nombres négatifs

Exemples : (-5)  $\times$  (-2)  $\times$  (+3)=+(5 $\times$  2 $\times$  3)=+30=30 (+7)  $\times$  (-4)  $\times$  (+2)=-(7 $\times$  4 $\times$  2)=-56

### Exo 5 :

1. Sans utiliser la calculatrice, déterminer le signe des expressions suivantes : A=9\*(-9)\*(-9)\*9\*(-9)\*(-9)\*(-9) B=-25\*(-9)\*(-4) C=0.5\*6\*(-20)\*8

2. Calculer les expressions suivantes en détaillant les étapes :

A=(-7)  $\times$ (+2)  $\times$ (-3) B=(-4) $\times$ (-5) $\times$ (-6) C=(-8) $\times$ (-1) $\times$ (+3) $\times$ (-5)

Exo 6 : Compléter par le nombre qui convient :  $(+4) \times \hat{0} = (+20) \quad \hat{0} \times (+7) = (-42) \quad (-4) \times \hat{0} = (-10)$ 

**Bilan :** Rappel : 4\*5= 20 revient à écrire 20 4=5 ou 20/4=5 Pour compléter une multiplication à trous, on effectue une division.

A L'ORAL : Ecrire les divisions effectuées

**Leçon** II] Division des nombres relatifs

Méthode : Pour diviser deux nombres relatifs :

- Si les deux nombres sont de même signe alors le quotient est positif Si les deux nombres sont de signes opposés alors le quotient est négatif
- Et on divise leurs distances à zéro.

Exemples :  $(-18) \div (+6) = -(18 \div 6) = -3$   $(-5) \div (-2) = +(5 \div 2) = 2,5$ 

Exo 7 : Calculer en détaillant les étapes

(−100) ÷(+25)=..... (−42) ÷(−7)=...... (+54) ÷(−3)=.... (+50) ÷(+5)=.....

 $24 \div (-8) = 42 \div (-6) = -27 \div (-3) = -54 \div 6 = ...$ 

Exo 8 : Calculer les expressions suivantes : 24 ÷ (-8) = 42 ÷ (-6) = -27 ÷ (-3) = -54 ÷ 6 = ...<br>
<u>Exo 8 :</u> Calculer les expressions suivantes :<br> *A* = (-5) × (-6) B=(-3) + (-2) C=(-32) ÷ (+4) D=(-9) – (-3) E=(+5)+(-7) F=(-3) – (+4)

#### **Bilan :**

Méthode pour additionner ou soustraire des nombres relatifs

1°) On enlève les parenthèses : -(-5)=+5=5 ou –(+5)=-5 ou +(-5)=-5 +(+5)=+5=5 2°) On utilise le schéma ci-dessous :

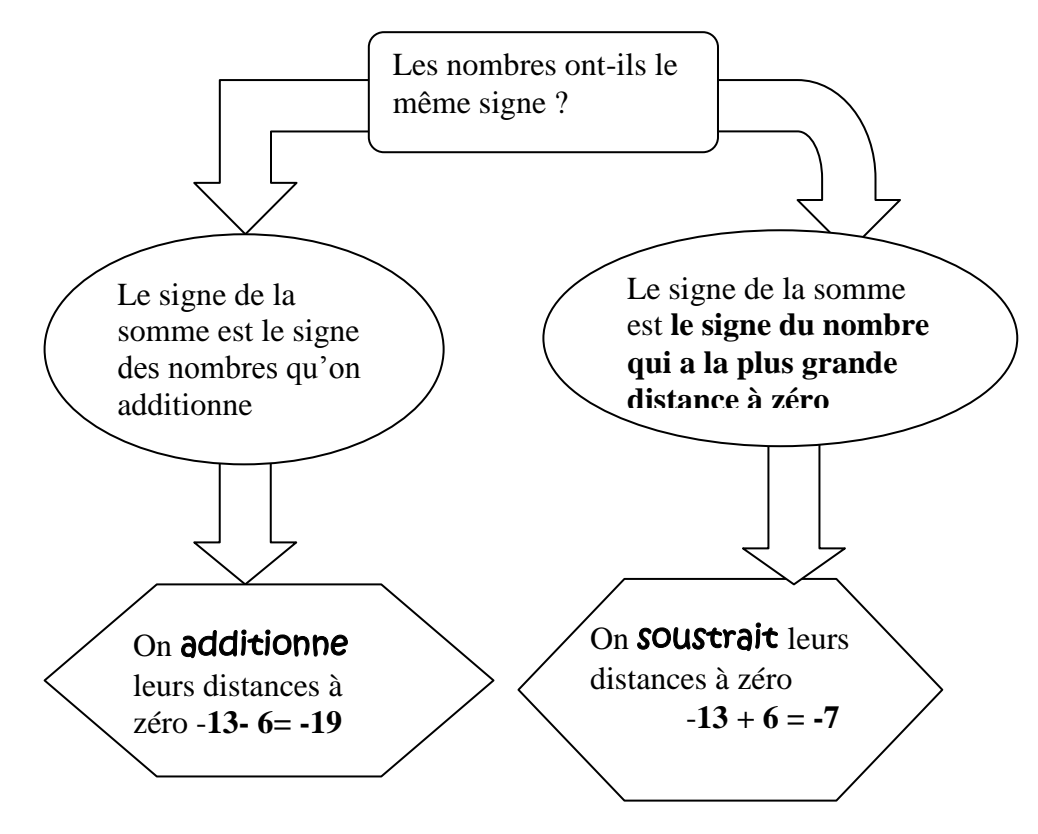

Exo 9 : Calculer les expressions suivantes :

 $A = (+4) + (+9)$   $B = (+2) - (-3)$   $C = (-4) + (-11)$   $D = -5 + 7$   $E = -17 + 8$ 

#### **Devoir Maison**

Partie leçon Ne pas écrire A=3+7 2 On commence par quelle opération ? B=-5+6 (3-5) On commence par quelle opération ?

III] Les règles de Priorité

Propriété : Dans une expression numérique avec des nombres relatifs, on effectue les opérations dans l'ordre suivant : 1°) Les opérations entre parenthèses 2°) les multiplications dans l'ordre qu'on veut, et les divisions de gauche à droite

3°) les additions et les soustractions de gauche à droite

Exo 10 : Calculer les expressions suivantes :

1°) 10 : Calculer les expressions suivantes :<br>  $A = 15 + 3 - 6 + 2 - 7$   $B = (+10) - (-4) + (-1) + (+5)$   $C = (+2) \times (-5) \times (-3)$   $D = (+24) \div (+8) \div (-2)$ 

# On mélange les opérations 2°)  $A = 3-4 \times (5-2)$   $B = 3 \times 4-2 \times (1-4)$   $C = -5+3 \times 5$   $D = 18-24 \div 4$   $E = -2 \times 6+3 \times (-8)$ *A* = 15 + 3 - 6 + 2 - 7  $B = (+10) - (-4) + (-1) + (+5)$   $C = (+2) \times (-5) \times (-3)$   $D = (+24) \div (+8) \div (-2)$ <br> *A* = 3 - 4 × (5 - 2)  $B = 3 \times 4 - 2 \times (1 - 4)$   $C = -5 + 3 \times 5$   $D = 18 - 24 \div 4$   $E = -2 \times 6 + 3 \times (-8)$

3°) Nivo 2 C= 3 + 5 x (-7) D= (2-3)  $\times$  (1-5) E = -3-20 ÷ 5 F= (8-18) ÷ (9-4)

## **Evaluation**